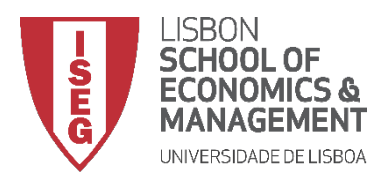

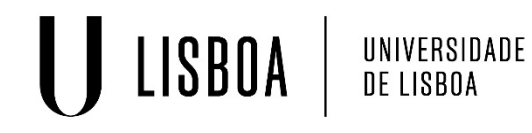

# **MESTRADO EM ECONOMETRIA APLICADA E PREVISÃO**

## **MICROECONOMETRIA I**

# **Aplicação Empírica: MODELOS DE ESCOLHA BINÁRIA (cross-section)**

**Isabel Proença Luís Silveira Santos**

### **1. Ler dados**

**use** mroz.dta, clear

### *1.1. Descrever a base de dados*

#### **describe**

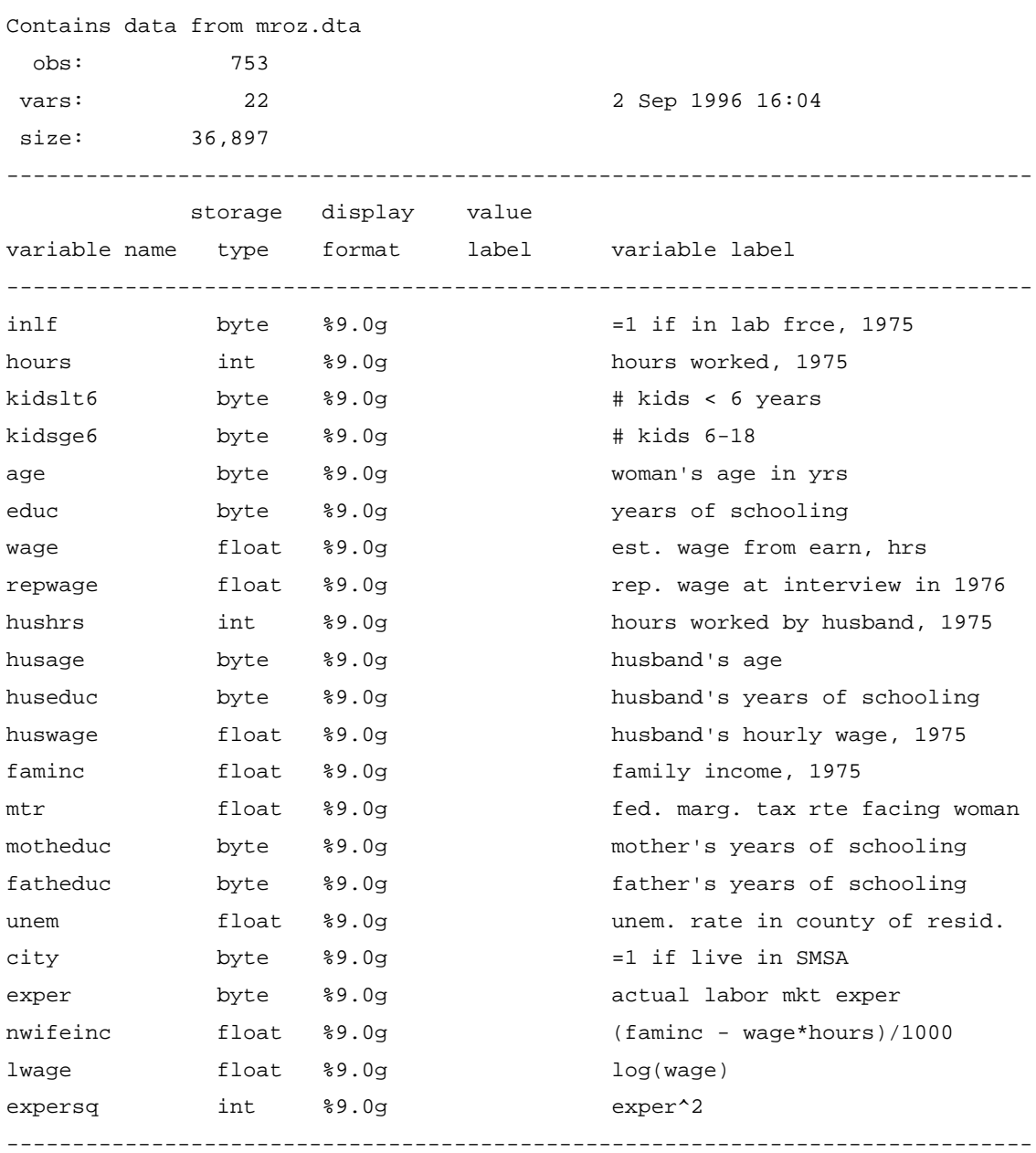

Sorted by:

### **2. Estatística descritiva**

### *2.1. Tabulação de algumas variáveis*

```
foreach x of varlist inlf educ exper age kidslt6 kidsge6 {
     display "`x'"
    tab `x'
}
```
inlf

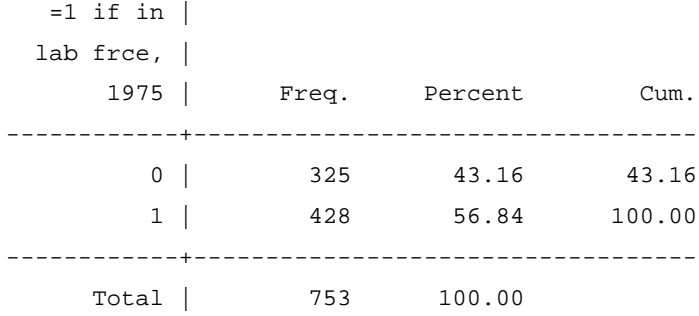

educ

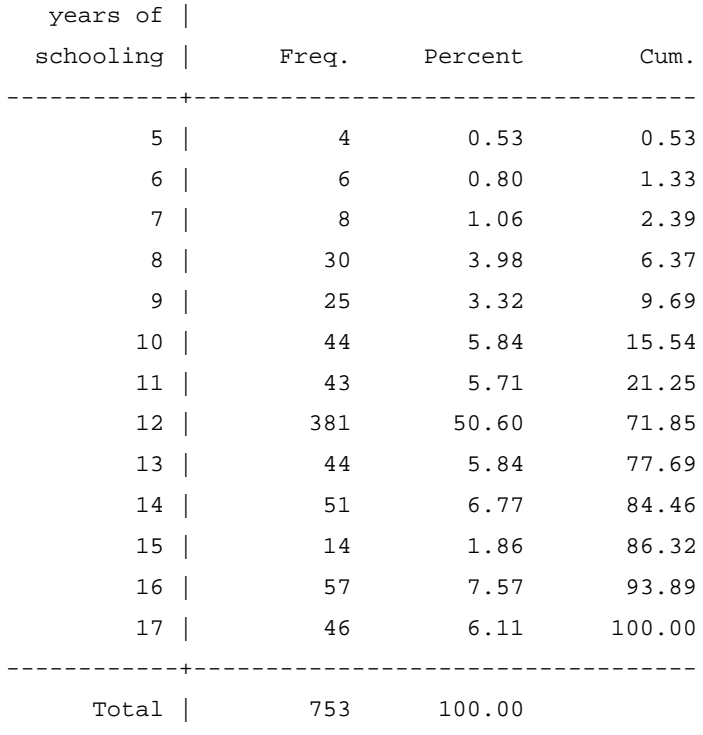

#### exper

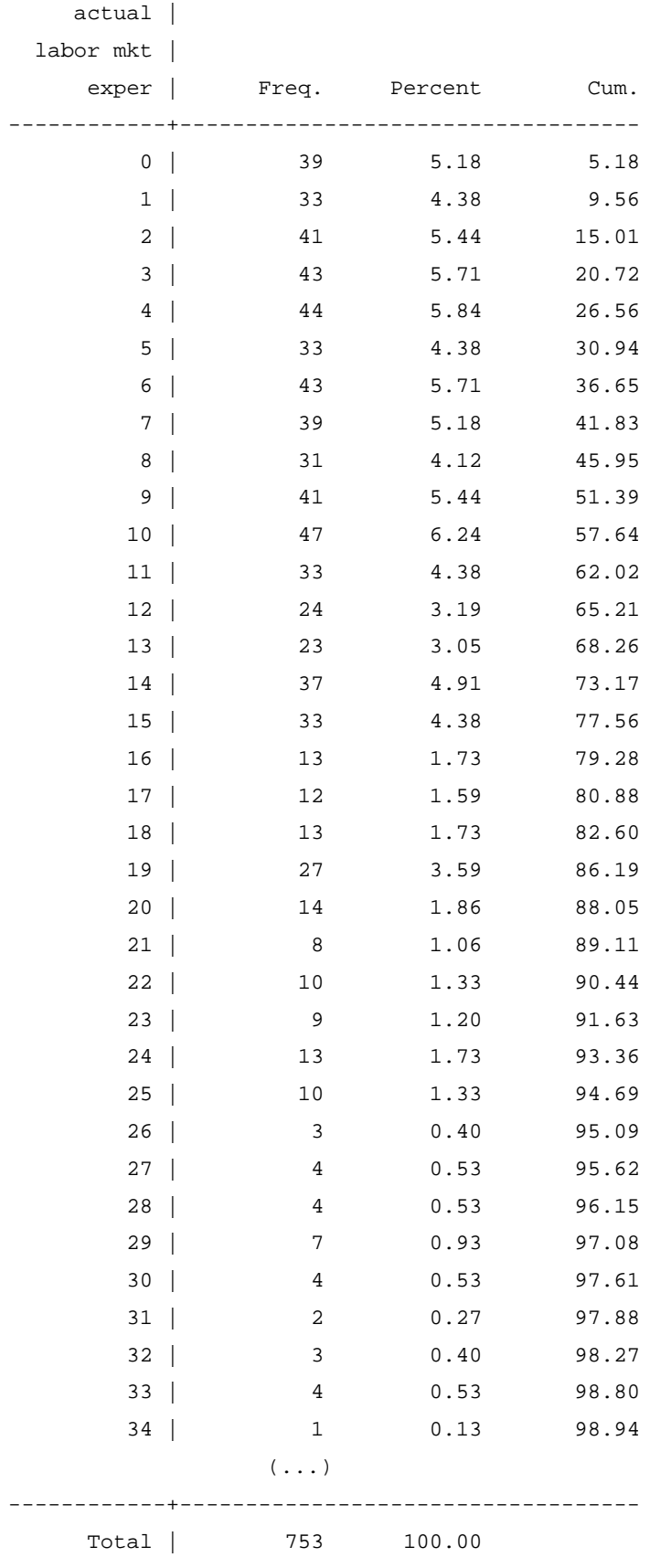

age

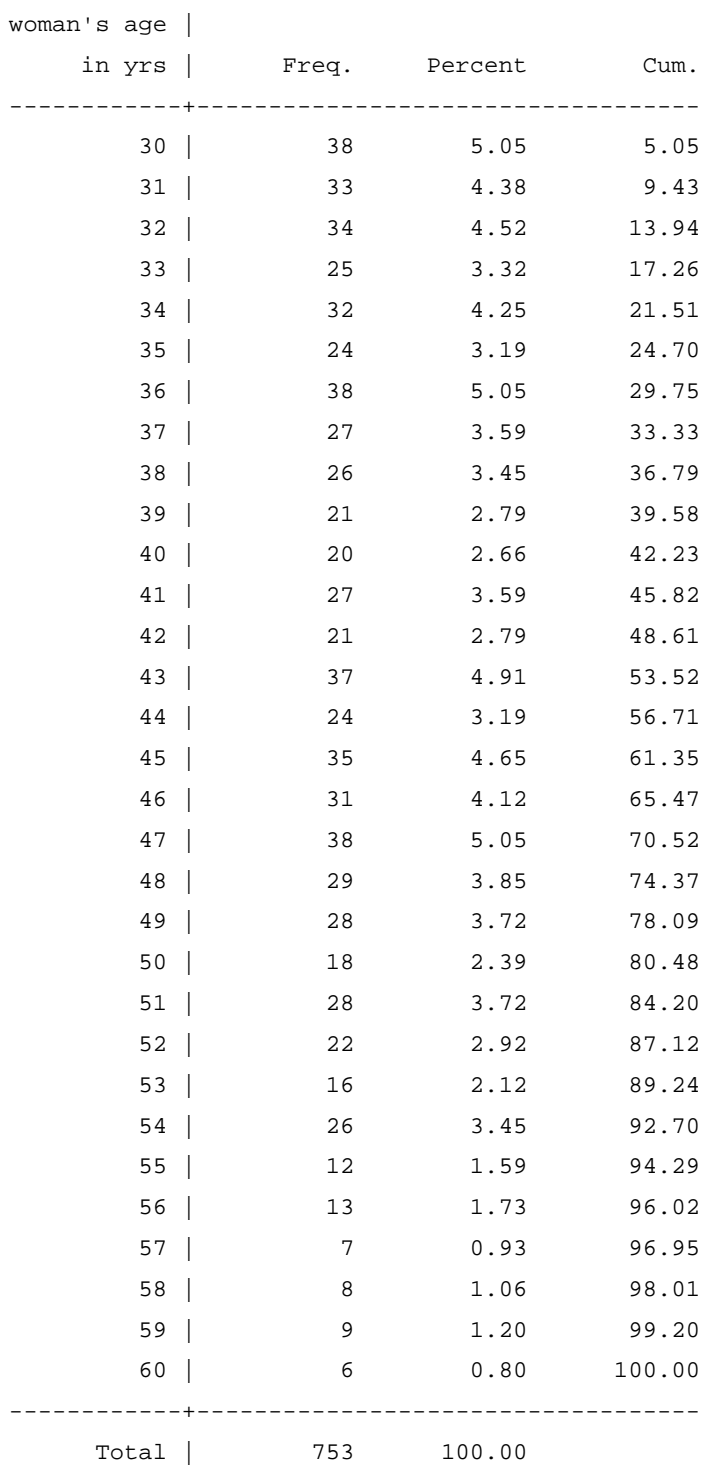

#### kidslt6

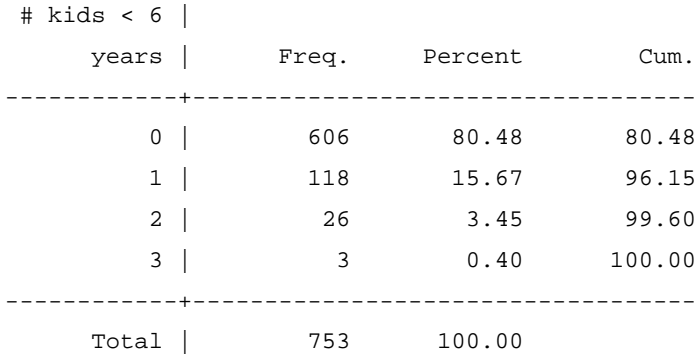

#### kidsge6

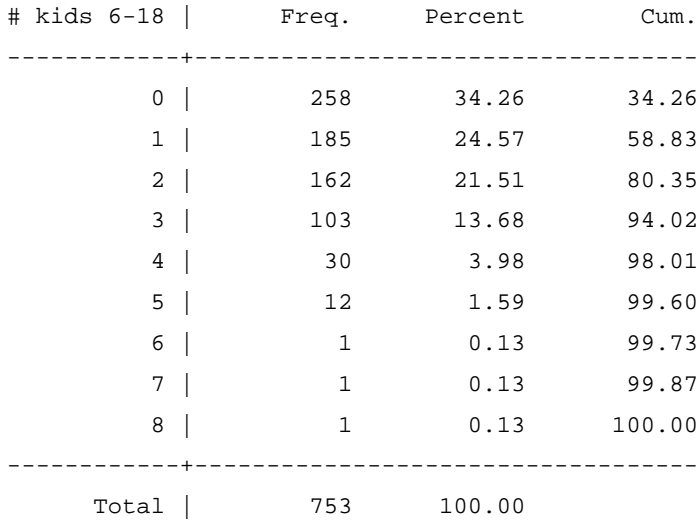

### *2.2. Sumário de algumas variáveis*

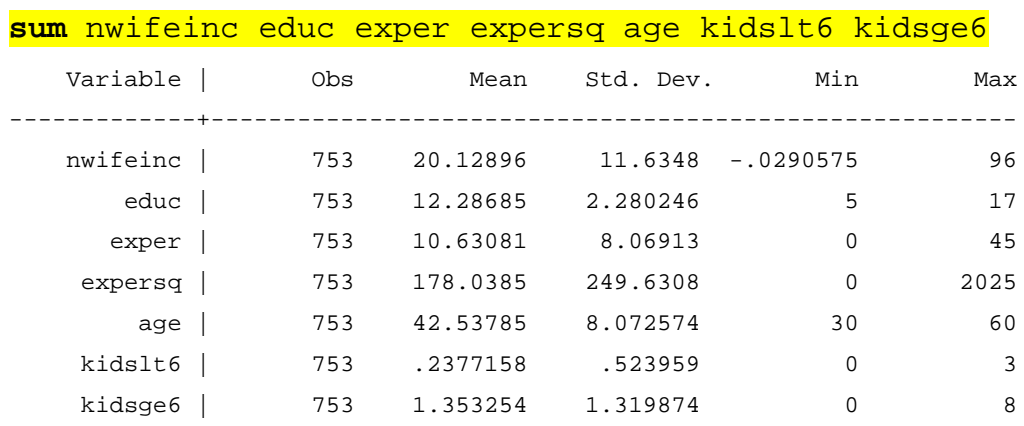

### **3. Modelo Probabilístico Linear (MPL)**

### **reg** inlf nwifeinc educ exper c.exper#c.exper age kidslt6, robust

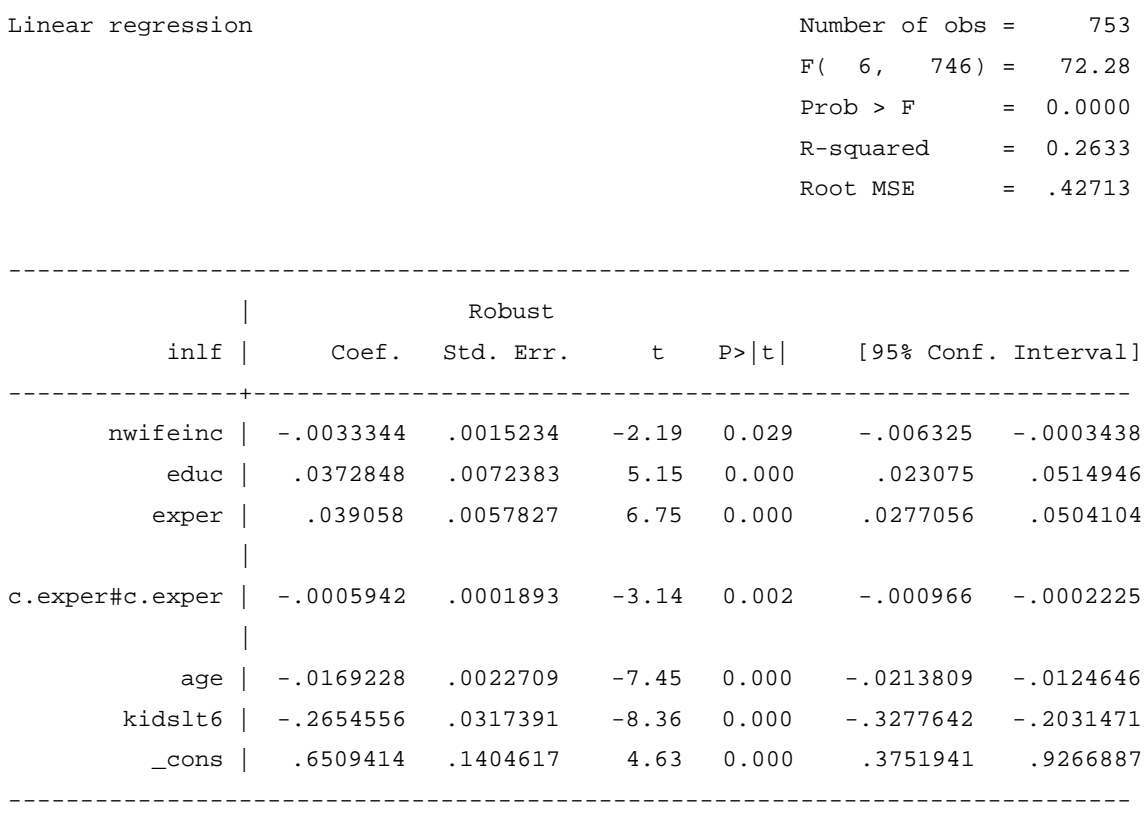

**margins**, dydx(nwifeinc educ exper age kidslt6) post

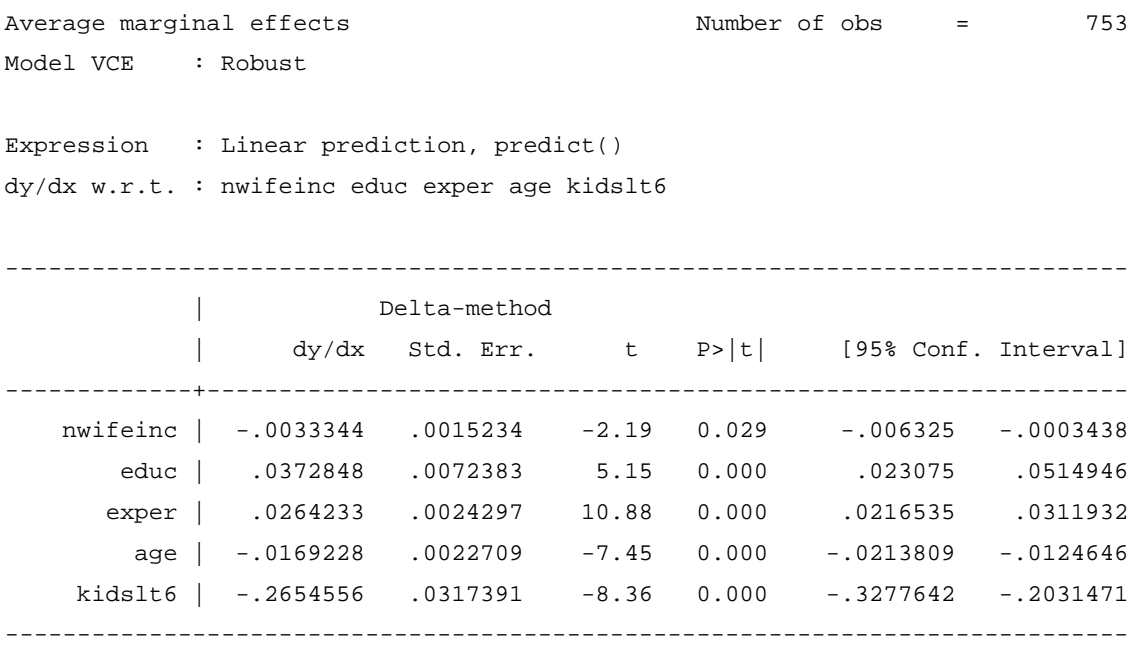

Guardar o *output*:

**estimates store** MPL\_OLS\_APE

#### **NOTA:**

Neste caso apresenta-se o efeito parcial médio da variável *exper* sobre *inlf*

$$
APE_{exper} = \frac{1}{N} \sum_{i=1}^{N} \frac{\partial \, infl_i}{\partial \, expert_i} = \frac{1}{N} \sum_{i=1}^{N} (\beta_3 + 2\beta_4 \, expert_i) = \beta_3 + 2\beta_4 \times \overline{exper}
$$

onde *exper* é a média da variável *exper* .

# **4. Modelo Probabilístico Linear (MPL), estimação por Mínimos Quadrados Ponderados (WLS)**

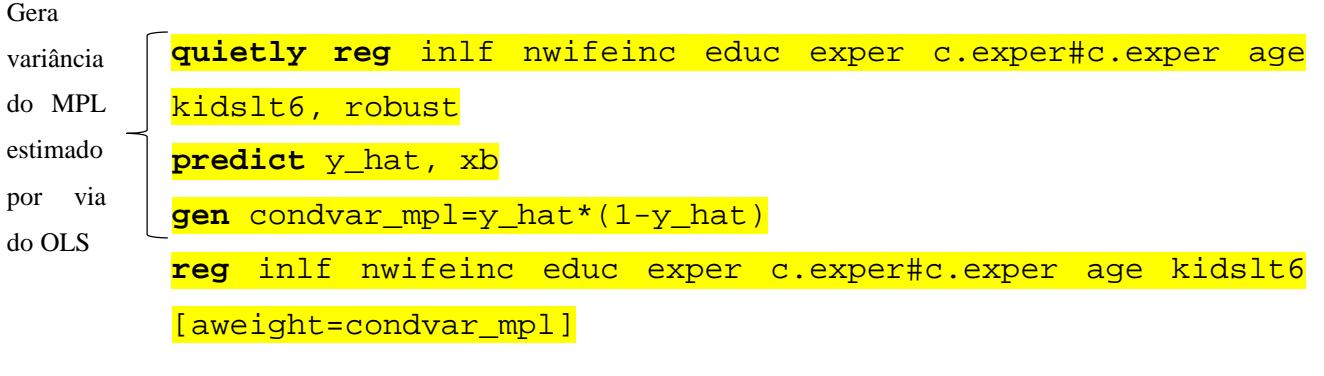

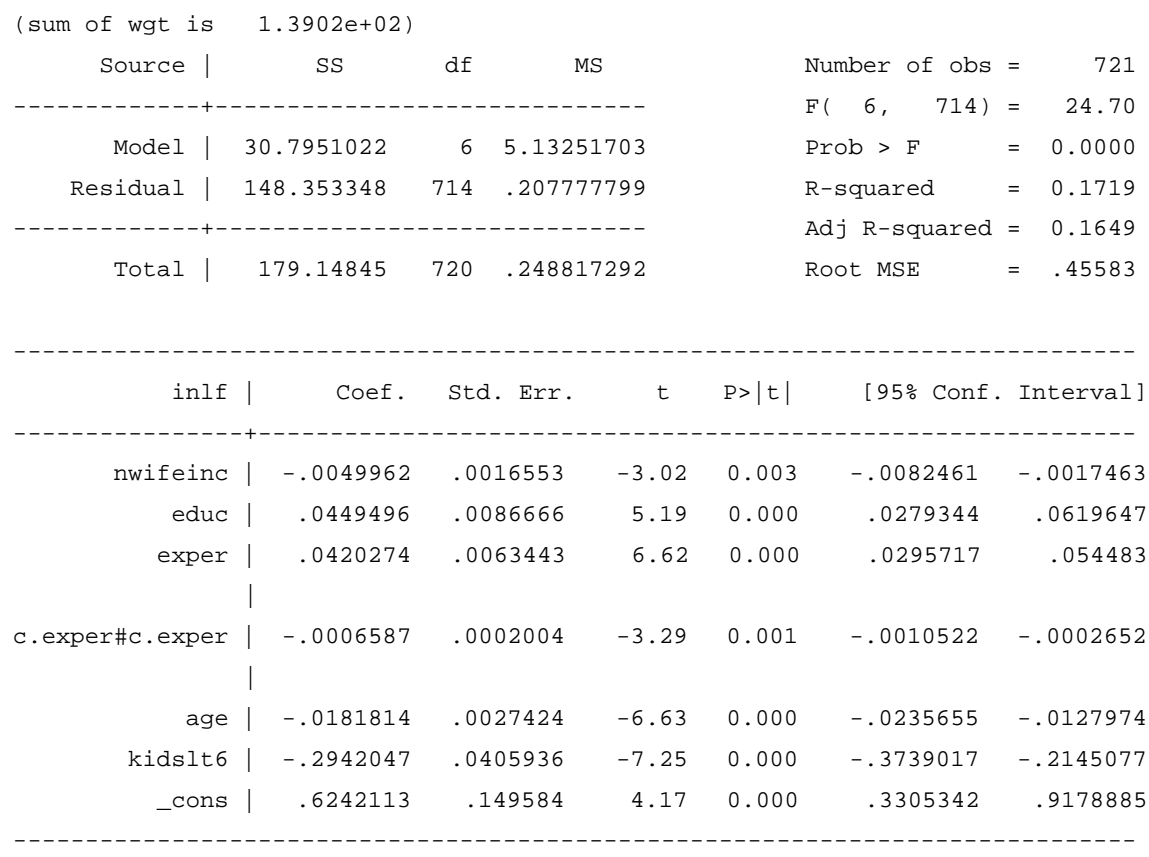

### *4.1. Efeitos Parciais Médios (Average Partial Effect – APE)*

**margins**, dydx(nwifeinc educ exper age kidslt6) post

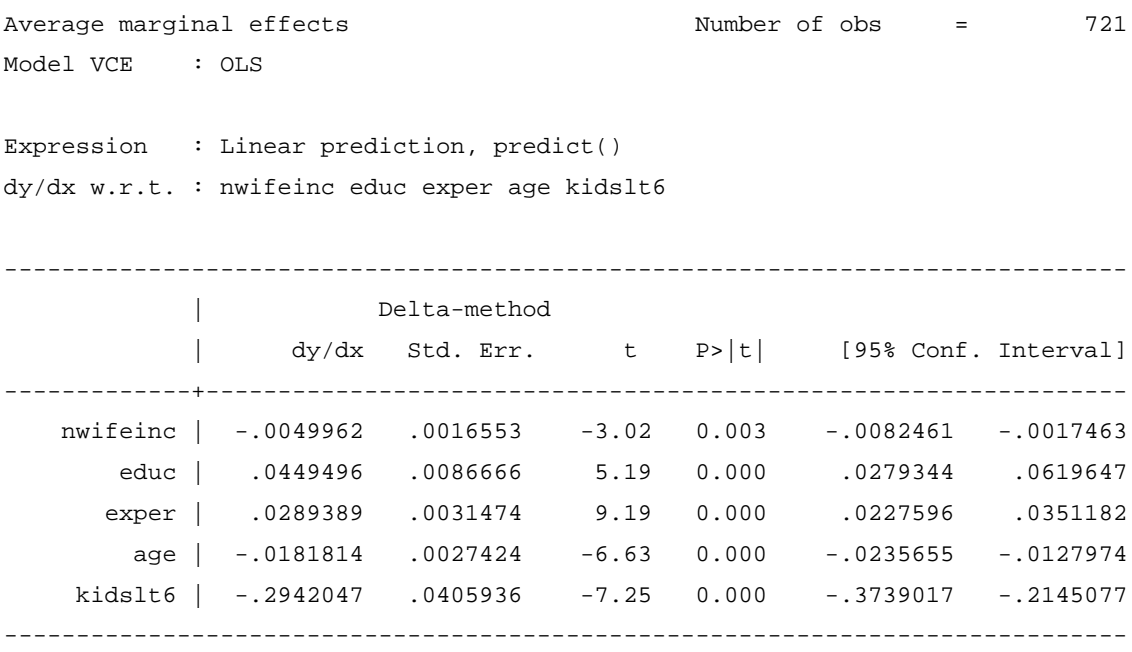

Guardar o *output*:

**estimates store** MPL\_WLS\_APE

### **5. Probit**

**probit** inlf nwifeinc educ exper c.exper#c.exper age kidslt6

Iteration 0: log likelihood = -514.8732 Iteration 1: log likelihood = -402.42245 Iteration 2: log likelihood = -401.64597 Iteration 3: log likelihood = -401.64546 Iteration 4: log likelihood = -401.64546 Probit regression Number of obs = 753 LR  $chi2(6)$  = 226.46  $Prob > chi2 = 0.0000$ Log likelihood = -401.64546 Pseudo R2 = 0.2199 ----------------------------------------------------------------------------- inlf | Coef. Std. Err. z P>|z| [95% Conf. Interval] ----------------+------------------------------------------------------------ nwifeinc | -.0118298 .0048357 -2.45 0.014 -.0213077 -.0023519 educ | .1286938 .0250943 5.13 0.000 .0795099 .1778778 exper | .1221105 .018644 6.55 0.000 .0855689 .1586521  $\blacksquare$ c.exper#c.exper | -.0018828 .0005999 -3.14 0.002 -.0030586 -.0007069  $\blacksquare$  age | -.0553178 .0079581 -6.95 0.000 -.0709154 -.0397202 kidslt6 | -.8809003 .11776 -7.48 0.000 -1.111706 -.650095 \_cons | .4633524 .4522318 1.02 0.306 -.4230055 1.34971 ------------------------------------------------------------------------------

#### *5.1. Teste de Wald, de nulidade conjunta dos coeficientes*

```
testparm nwifeinc educ exper c.exper#c.exper age kidslt6
( 1) [inlf]nwifeinc = 0
(2) [inlf]educ = 0
(3) [inlflexper = 0
( 4) [inlf]c.exper#c.exper = 0
```
- $(5)$  [inlf]age = 0
- $(6)$  [inlf]kidslt6 = 0

 $chi2(6) = 177.53$ Prob > chi2 =  $0.0000$ 

### *5.2. Efeitos Parciais Médios (Average Partial Effect – APE)*

**margins**, dydx(nwifeinc educ exper age kidslt6) post

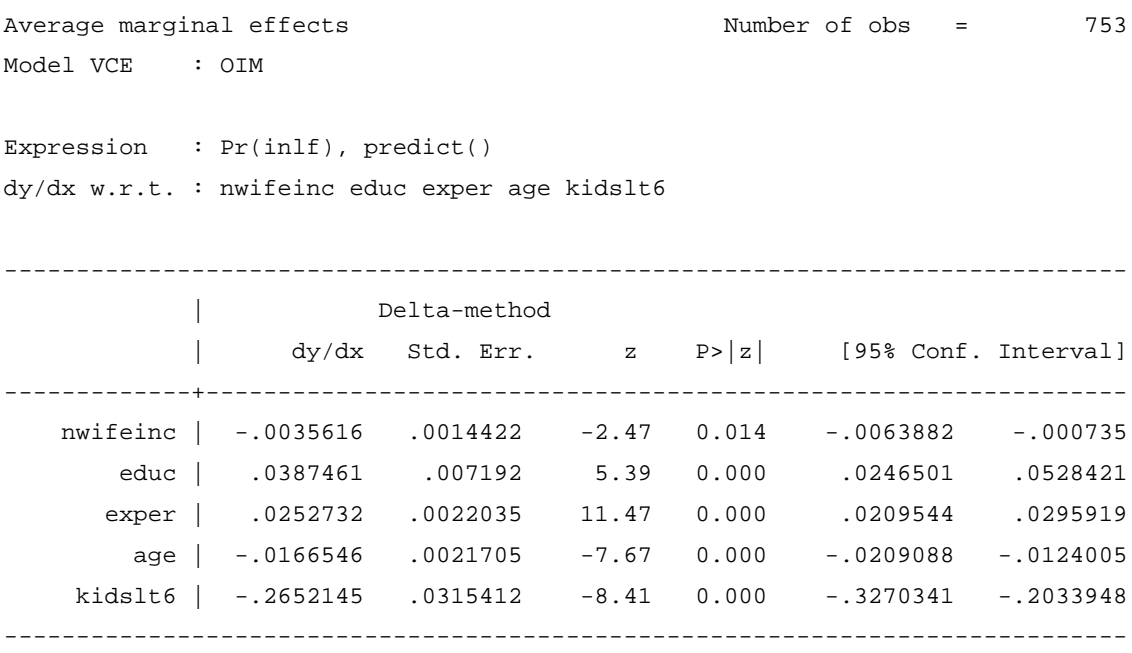

Guardar o *output*:

**estimates store** Probit\_APE

### *5.3. Efeitos Parciais na Média (Partial Effect at the Average – PEA)*

### **quietly** probit inlf nwifeinc educ exper c.exper#c.exper age kidslt6

**margins**, dydx(nwifeinc educ exper age kidslt6) atmeans post

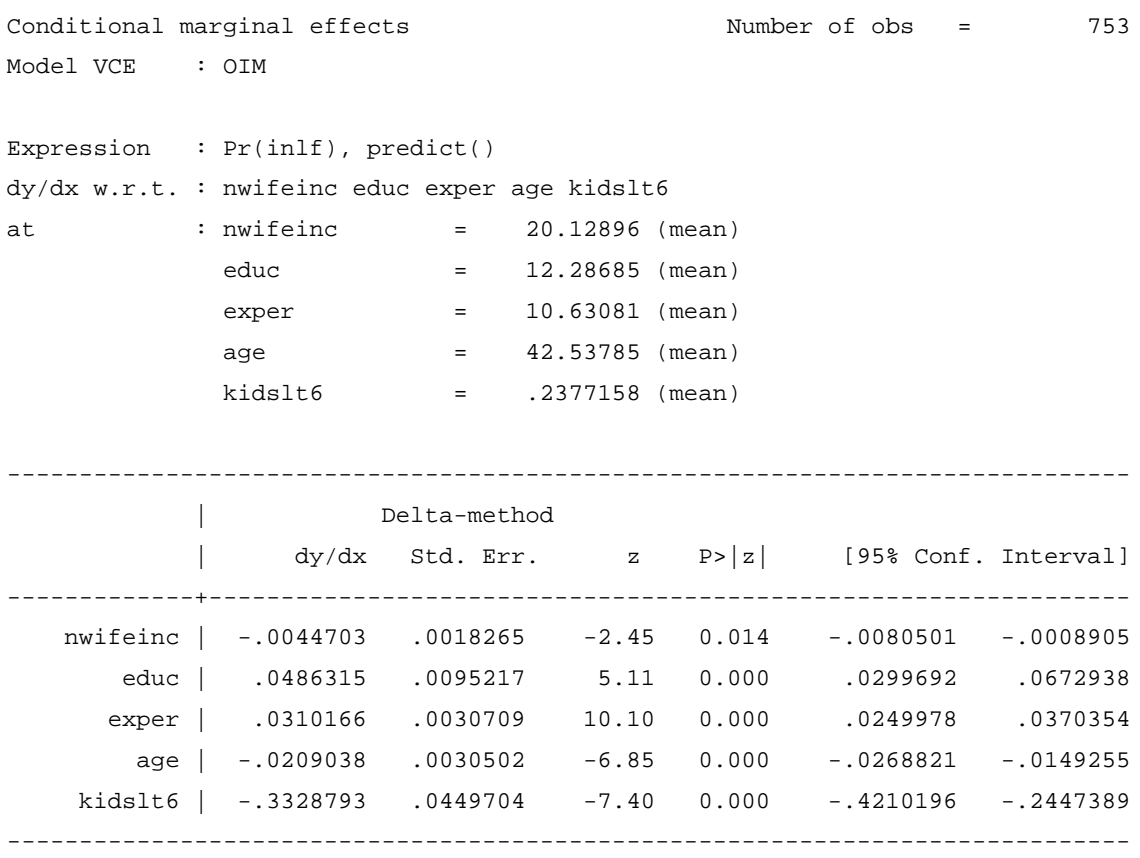

Guardar o *output*:

**estimates store** Probit\_PEA

### *5.4. Efeitos Parciais avaliados nos valores máximos dos regressores*

### **quietly** probit inlf nwifeinc educ exper c.exper#c.exper age kidslt6 **margins**, dydx(nwifeinc educ exper age kidslt6) at((max) nwifeinc educ exper age kidslt6) post

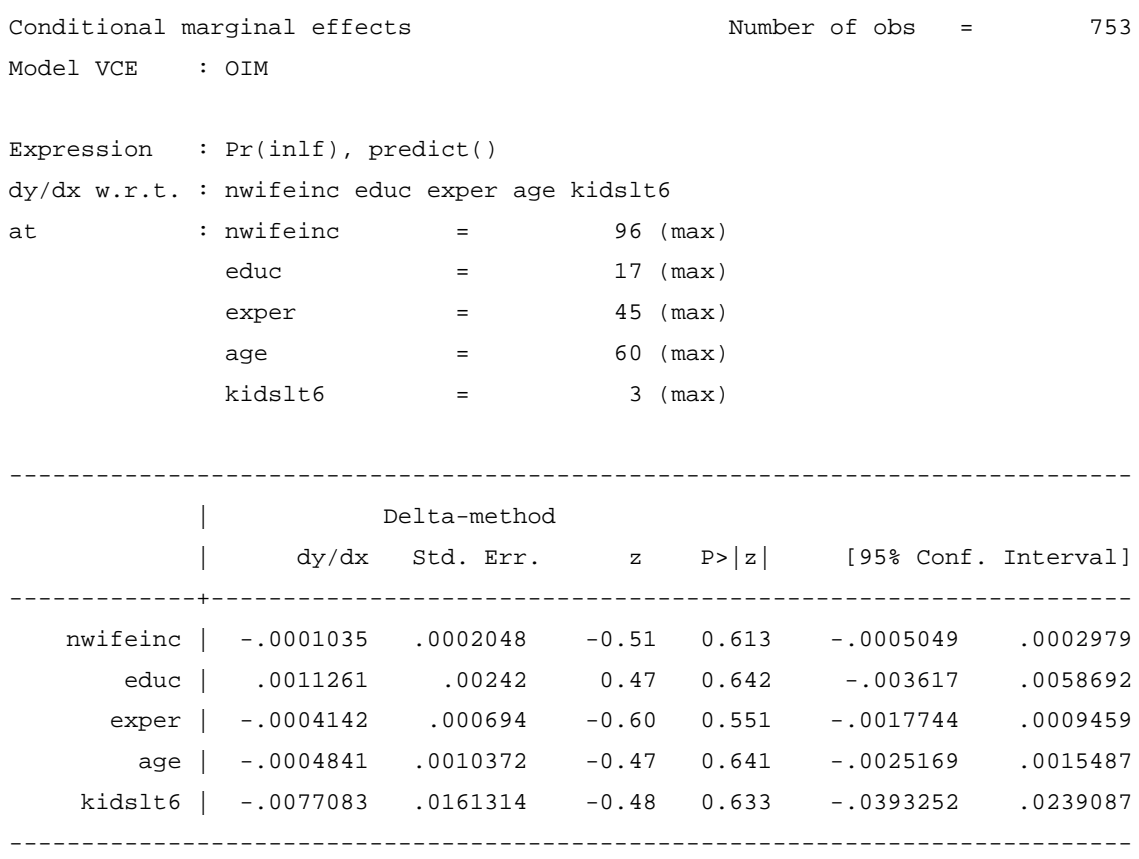

Guardar o *output*:

**estimates store** Probit\_atMax

#### *5.5. Efeitos Parciais avaliados nos valores mínimos dos regressores*

### **quietly** probit inlf nwifeinc educ exper c.exper#c.exper age kidslt6 **margins**, dydx(nwifeinc educ exper age kidslt6) at((min) nwifeinc educ exper age kidslt6) post

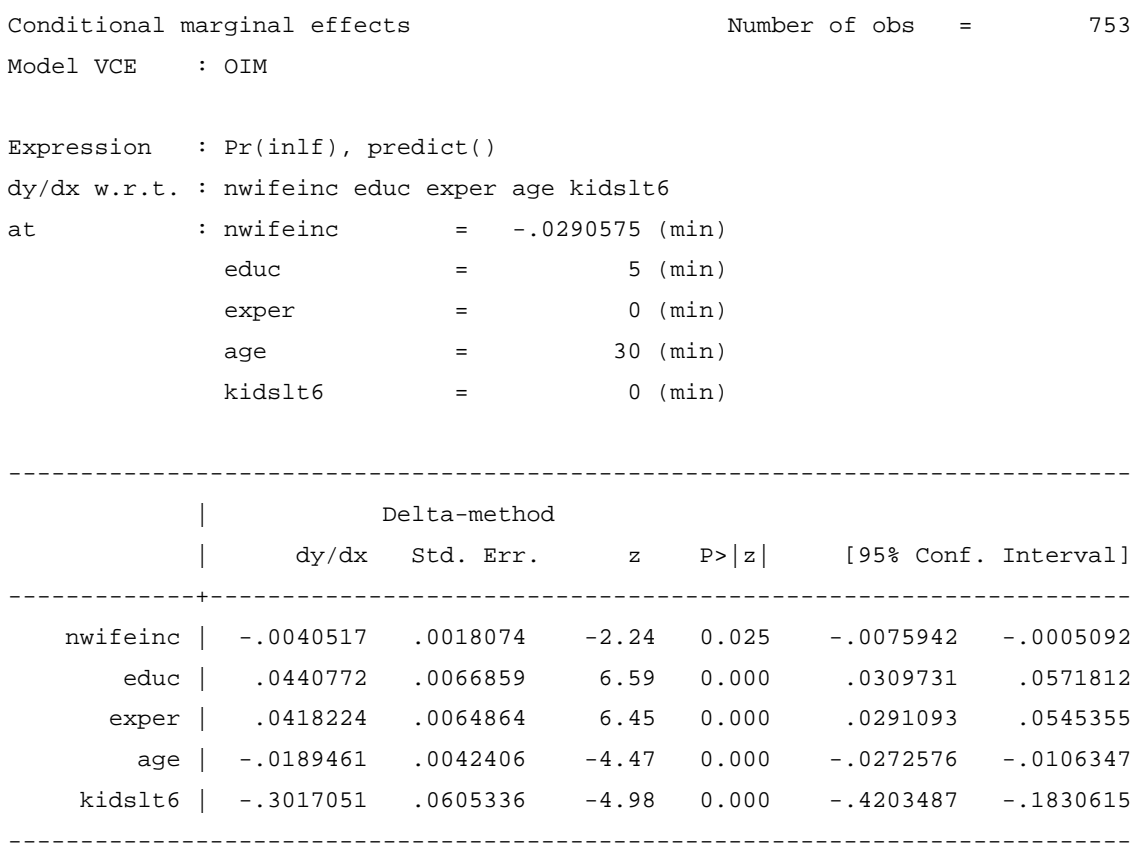

**estimates store** Probit\_atMin

Guardar o *output*:

### *5.6. Efeitos Parciais Médios (Average Partial Effect – APE) para o regressor* **kidslt6**

**quietly** probit inlf nwifeinc educ exper c.exper#c.exper age kidslt6

**→** Gerar argumento da função  $G(•)$ : **gen** xb\_Pbit\_APE = \_b[nwifeinc] \* nwifeinc + \_b[educ] \* educ + \_b[exper] \* exper + \_b[c.exper#c.exper] \* expersq + \_b[c.exper#c.exper] \* age + \_b[\_cons]

o APE de 0 para 1 filho:

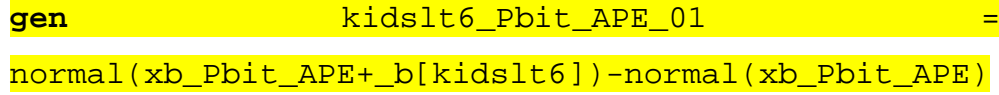

o APE de 1 para 2 filhos:

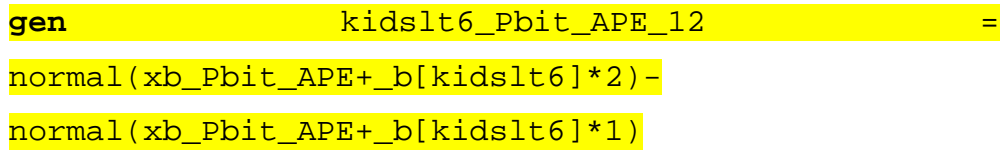

o APE de 2 para 3 filhos:

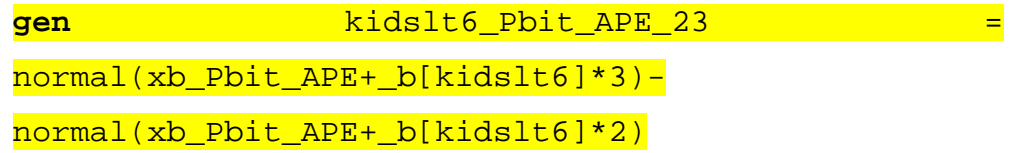

o Sumário dos APEs de **kidslt6**:

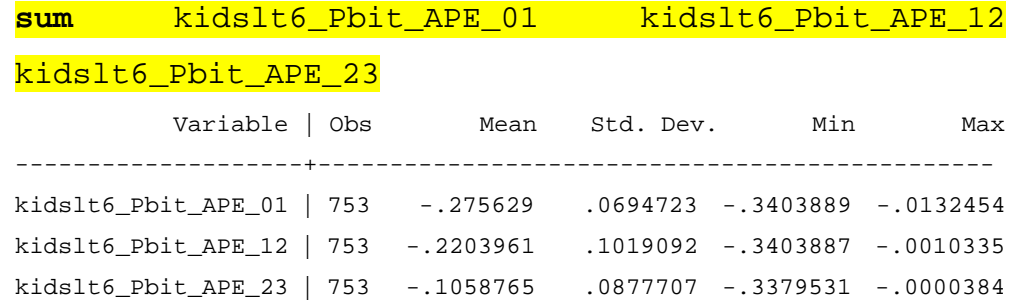

### *5.7. Efeitos Parciais na Média (Partial Effect at the Average – PEA) para o regressor* **kidslt6**

**quietly** probit inlf nwifeinc educ exper c.exper#c.exper age kidslt6

 $\rightarrow$  Gerar médias dos regressores:

**foreach** x of varlist nwifeinc educ exper expersq age kidslt6 kidsge6 {

**quietly sum** `x' **scalar** mean\_`x'=r(mean)

### }

→ Gerar argumento da função *G*(•):

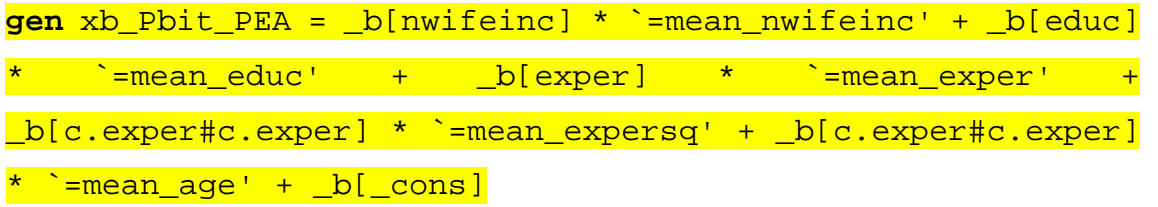

o PEA de 0 para 1 filho:

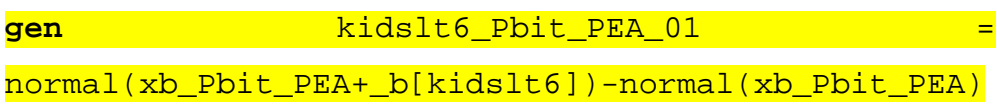

o PEA de 1 para 2 filhos:

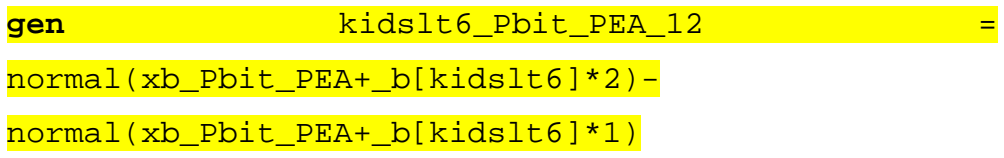

o PEA de 2 para 3 filhos:

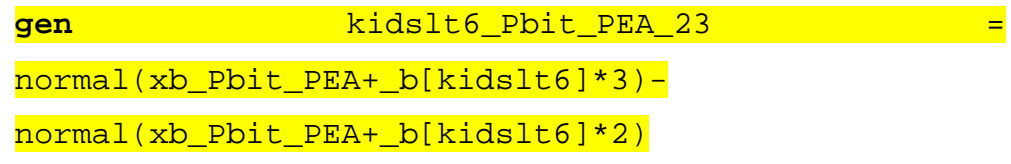

#### o Sumário dos PEAs de **kidslt6**:

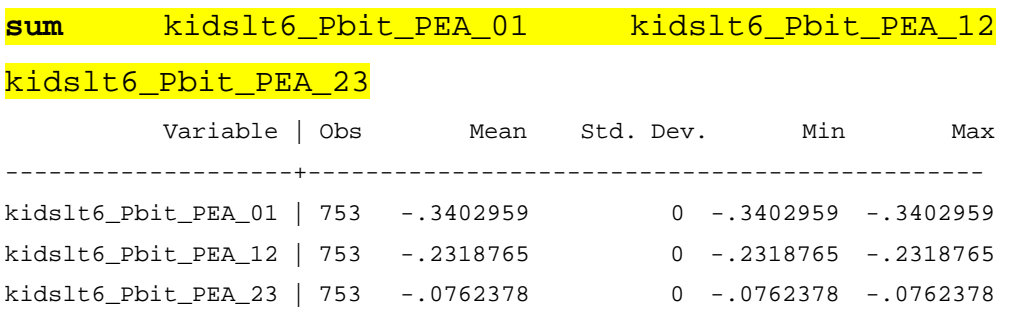

*5.8. Gráficos dos efeitos parciais como função dos valores dos regressores*

**quietly** probit inlf nwifeinc educ exper c.exper#c.exper age kidslt6

Gerar mínimos e máximos dos regressores:

**foreach** x of varlist nwifeinc educ exper expersq age kidslt6

```
kidsge6 {
     quietly sum `x'
     scalar min_`x'=r(min)
     scalar max_`x'=r(max)
```
}

*Loop* de produção e gravação dos gráficos dos efeitos parciais:

```
foreach x of varlist nwifeinc educ exper age kidslt6 {
    quietly margins, dydx(`x')
    at('x'==('=min'_x'')(1)'=max'_x'')marginsplot, noci title(Partial effect of `x')
    graph export dydx_`x'_Probit.png, replace
```
}

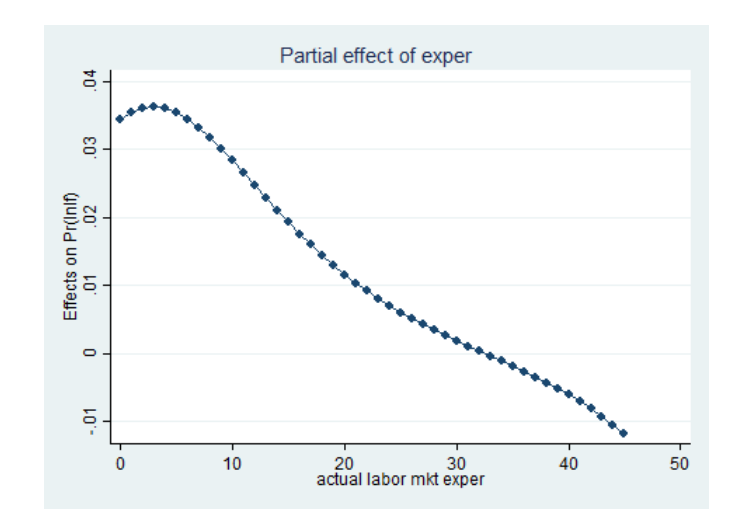

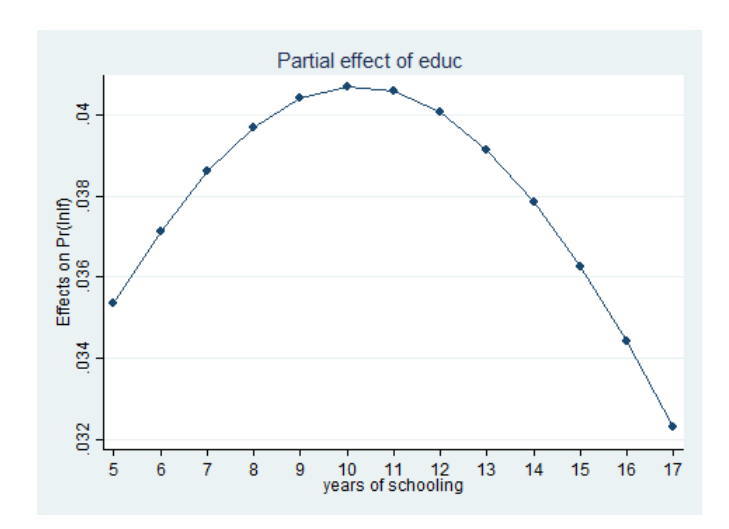

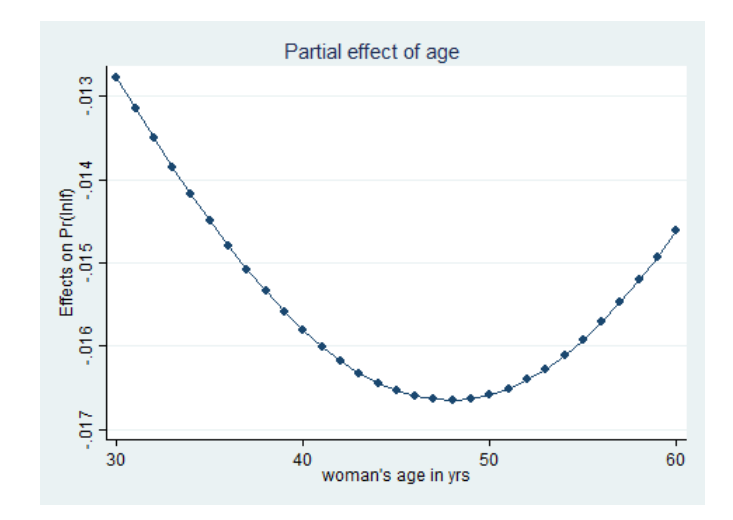

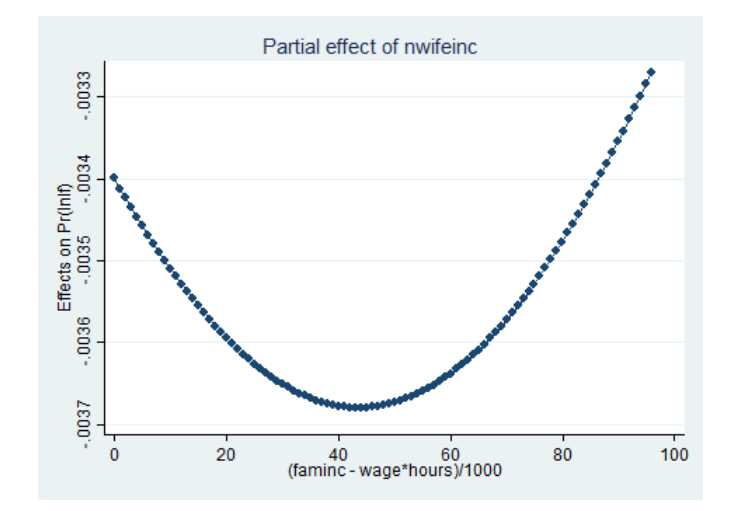

### **6. Logit**

**logit** inlf nwifeinc educ exper c.exper#c.exper age kidslt6

Iteration 0: log likelihood = -514.8732 Iteration 1: log likelihood = -402.71541 Iteration 2: log likelihood = -402.08965 Iteration 3: log likelihood = -402.08917 Iteration 4: log likelihood = -402.08917 Logistic regression Number of obs = 753 LR  $chi2(6)$  = 225.57  $Prob > chi2 = 0.0000$ Log likelihood = -402.08917 Pseudo R2 = 0.2191 ----------------------------------------------------------------------------- inlf | Coef. Std. Err. z P>|z| [95% Conf. Interval] ----------------+------------------------------------------------------------ nwifeinc | -.0210297 .0084272 -2.50 0.013 -.0375468 -.0045127 educ | .2175914 .0431275 5.05 0.000 .133063 .3021198 exper | .2036869 .0318759 6.39 0.000 .1412114 .2661625 | c.exper#c.exper | -.0031425 .0010145 -3.10 0.002 -.005131 -.0011541  $\blacksquare$ age | -.0922022 .0136754 -6.74 0.000 -.1190055 -.0653988 kidslt6 | -1.468153 .2023964 -7.25 0.000 -1.864842 -1.071463 \_cons | .7502201 .7603718 0.99 0.324 -.7400813 2.240521 ------------------------------------------------------------------------------

#### *6.1. Teste de Wald, de nulidade conjunta dos coeficientes*

**testparm** nwifeinc educ exper c.exper#c.exper age kidslt6

```
( 1) [inlf]nwifeinc = 0
(2) [inlf]educ = 0
(3) [inlf]exper = 0
( 4) [inlf]c.exper#c.exper = 0
(5) [inlflage = 0]
(6) [inlf]kidslt6 = 0
         chi2(6) = 151.87
```
Prob > chi2 =  $0.0000$ 

### *6.2. Efeitos Parciais Médios (Average Partial Effect – APE)*

**margins**, dydx(nwifeinc educ exper age kidslt6) post

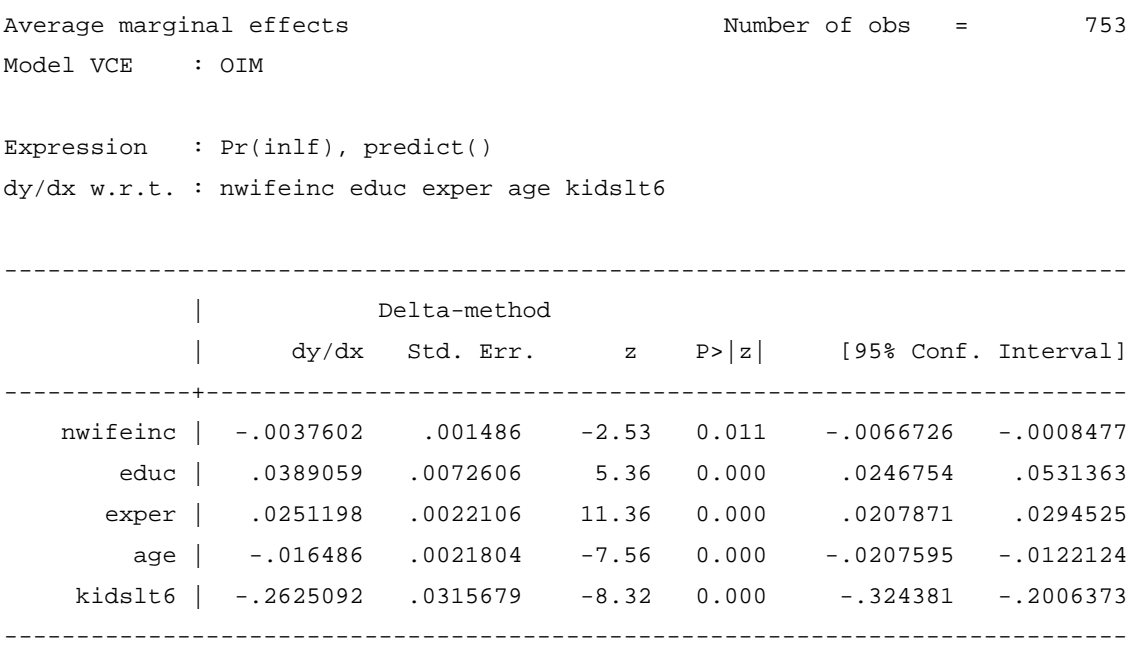

Guardar o *output*:

**estimates store** Logit\_APE

#### *6.3. Efeitos Parciais na Média (Partial Effect at the Average – PEA)*

### **quietly** logit inlf nwifeinc educ exper c.exper#c.exper age kidslt6 **margins**, dydx(nwifeinc educ exper age kidslt6) atmeans post Conditional marginal effects Number of obs = 753 Model VCE : OIM Expression : Pr(inlf), predict() dy/dx w.r.t. : nwifeinc educ exper age kidslt6 at : nwifeinc = 20.12896 (mean) educ = 12.28685 (mean) exper = 10.63081 (mean)  $age = 42.53785 (mean)$  kidslt6 = .2377158 (mean) ------------------------------------------------------------------------------ | Delta-method | dy/dx Std. Err. z P>|z| [95% Conf. Interval] -------------+--------------------------------------------------------------- nwifeinc | -.0048926 .0019598 -2.50 0.013 -.0087337 -.0010516 educ | .0506233 .0101121 5.01 0.000 .0308039 .0704427 exper | .0318437 .0032417 9.82 0.000 .0254901 .0381973 age | -.0214511 .0032334 -6.63 0.000 -.0277884 -.0151138 kidslt6 | -.3415702 .0477782 -7.15 0.000 -.4352137 -.2479268 ------------------------------------------------------------------------------

Guardar o *output*:

**estimates store** Logit\_PEA

### *6.4. Efeitos Parciais avaliados nos valores máximos dos regressores*

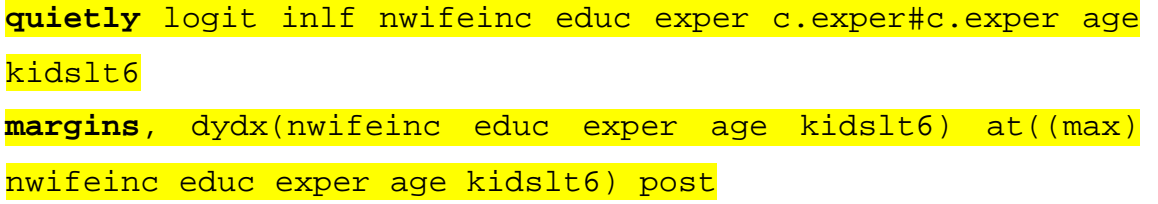

| Conditional marginal effects |  |                                                                             |  |  |               |  | Number of obs = | 753 |
|------------------------------|--|-----------------------------------------------------------------------------|--|--|---------------|--|-----------------|-----|
| Model VCE : OIM              |  |                                                                             |  |  |               |  |                 |     |
|                              |  |                                                                             |  |  |               |  |                 |     |
|                              |  | Expression : $Pr(int)$ , $predict()$                                        |  |  |               |  |                 |     |
|                              |  | $dy/dx$ w.r.t. : nwifeinc educ exper age kidslt6                            |  |  |               |  |                 |     |
| at                           |  | $: n$ wifeinc $=$ 96 (max)                                                  |  |  |               |  |                 |     |
|                              |  | educ = =                                                                    |  |  | $17 \pmod{2}$ |  |                 |     |
|                              |  | $exper =$                                                                   |  |  | $45$ (max)    |  |                 |     |
|                              |  | $age = 1$                                                                   |  |  | 60 (max)      |  |                 |     |
|                              |  | $kidslt6$ = 3 (max)                                                         |  |  |               |  |                 |     |
|                              |  |                                                                             |  |  |               |  |                 |     |
|                              |  |                                                                             |  |  |               |  |                 |     |
|                              |  | Delta-method                                                                |  |  |               |  |                 |     |
|                              |  | $\frac{dy}{dx}$ Std. Err. z P> z  [95% Conf. Interval]                      |  |  |               |  |                 |     |
|                              |  |                                                                             |  |  |               |  |                 |     |
|                              |  | nwifeinc   -.0001871 .0002179 -0.86 0.390 -.0006142 .0002399                |  |  |               |  |                 |     |
|                              |  | educ   .0019362 .0025601        0.76        0.449        -.0030815 .0069539 |  |  |               |  |                 |     |
|                              |  | exper   -.0007042 .0006537 -1.08 0.281 -.0019855 .0005771                   |  |  |               |  |                 |     |
|                              |  | age   -.0008204 .0010756 -0.76 0.446 -.0029286 .0012877                     |  |  |               |  |                 |     |
|                              |  | kidslt6   -.013064 .0164686 -0.79 0.428 -.0453419 .0192138                  |  |  |               |  |                 |     |
|                              |  |                                                                             |  |  |               |  |                 |     |

Guardar o *output*:

**estimates store** Logit\_atMax

### *6.5. Efeitos Parciais avaliados nos valores mínimos dos regressores*

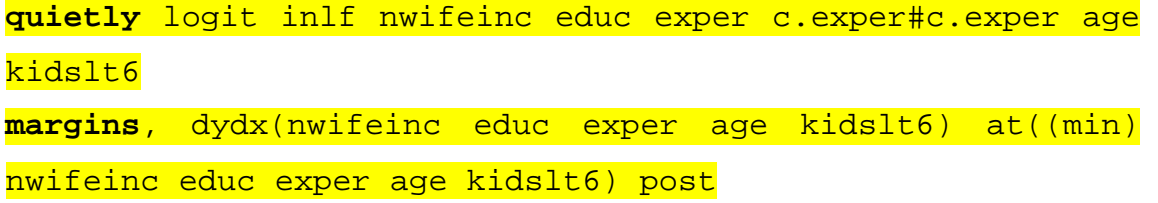

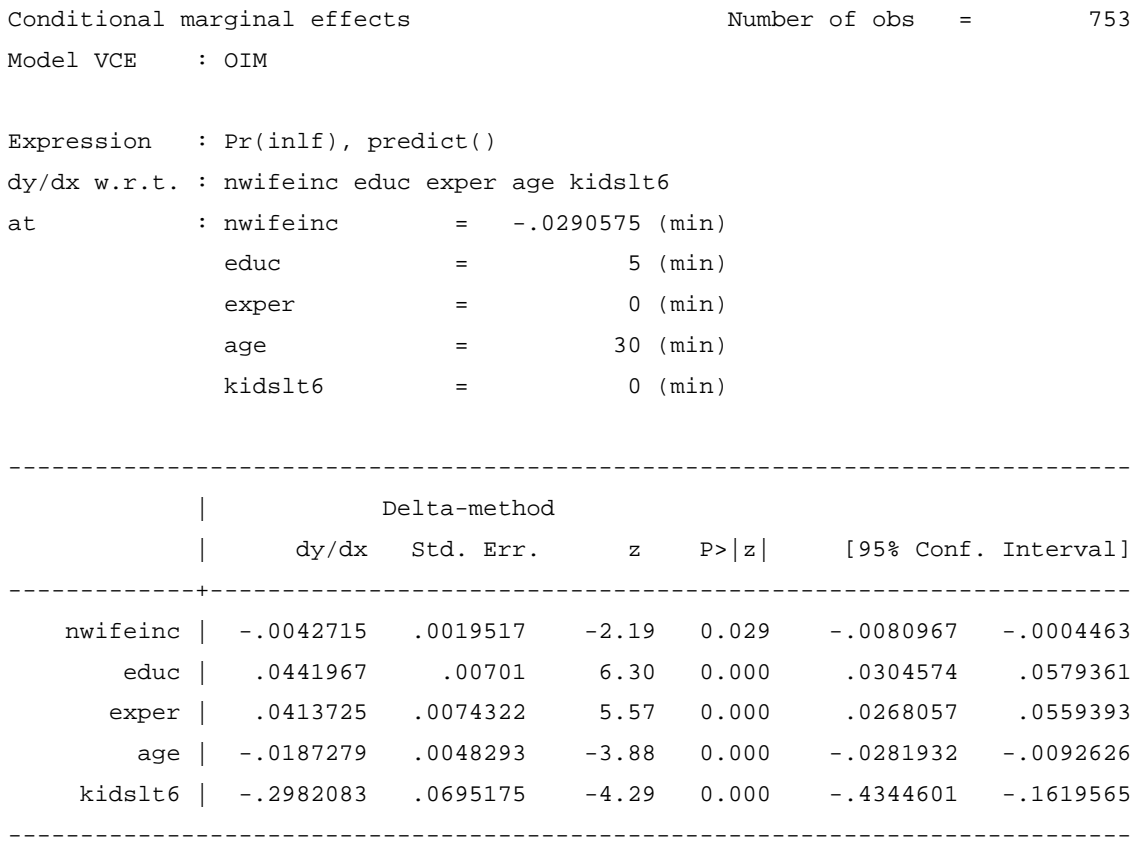

**estimates store** Logit\_atMin

Guardar o *output*:

*6.6. Efeitos Parciais Médios (Average Partial Effect – APE) para o regressor* **kidslt6**

**quietly** logit inlf nwifeinc educ exper c.exper#c.exper age kidslt6

**→** Gerar argumento da função  $G(•)$ : **gen** xb\_Lgit\_APE = \_b[nwifeinc] \* nwifeinc + \_b[educ] \* educ + \_b[exper] \* exper + \_b[c.exper#c.exper] \* expersq + \_b[c.exper#c.exper] \* age + \_b[\_cons]

o APE de 0 para 1 filho:

**gen** kidslt6\_Lgit\_APE\_01 = = logistic(xb\_Lgit\_APE+\_b[kidslt6]) logistic(xb\_Lgit\_APE)

o APE de 1 para 2 filhos:

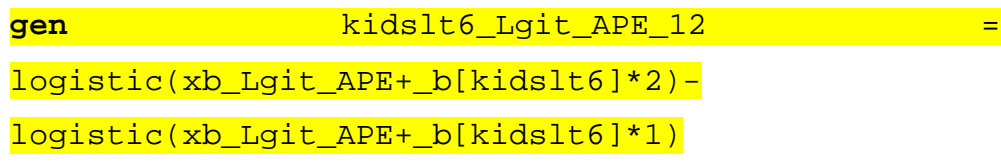

o APE de 2 para 3 filhos:

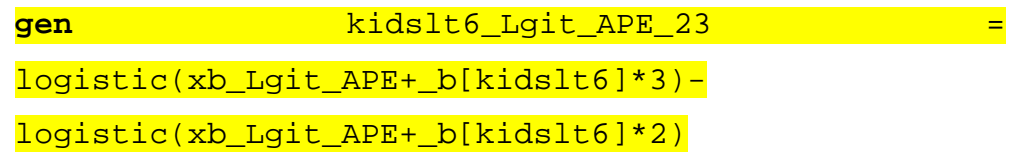

#### o Sumário dos APEs de **kidslt6**:

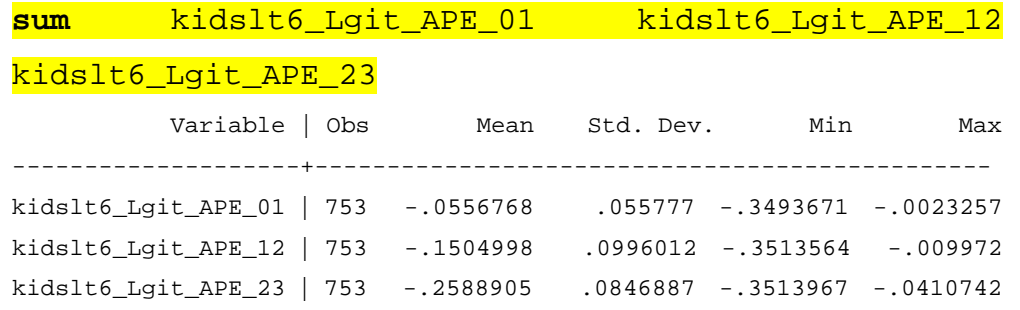

### *6.7. Efeitos Parciais na Média (Partial Effect at the Average – PEA) para o regressor* **kidslt6**

**quietly** logit inlf nwifeinc educ exper c.exper#c.exper age kidslt6

 $\rightarrow$  Gerar argumento da função  $G(\bullet)$  – as médias dos regressores já foram geradas atrás: **gen** xb\_Lgit\_PEA = \_b[nwifeinc] \* `=mean\_nwifeinc' + \_b[educ] \* `=mean\_educ' + \_b[exper] \* `=mean\_exper' +  $[b[c.expert, except] * '=mean\_express' + _b[c.expert, expert]$ \* `=mean\_age' + \_b[\_cons]

o PEA de 0 para 1 filho:

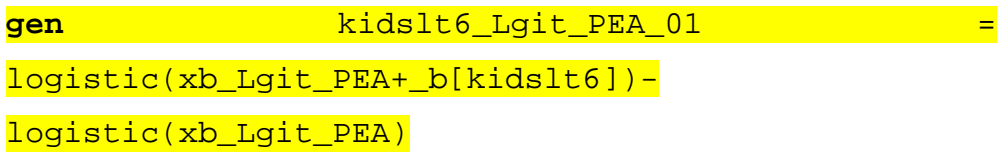

o PEA de 1 para 2 filhos:

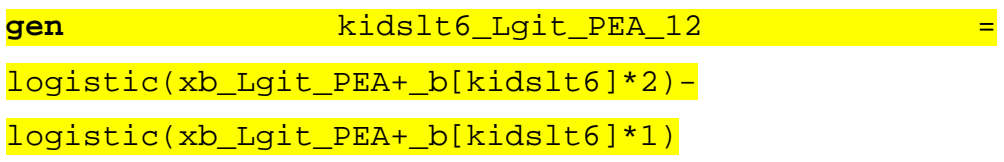

o PEA de 2 para 3 filhos:

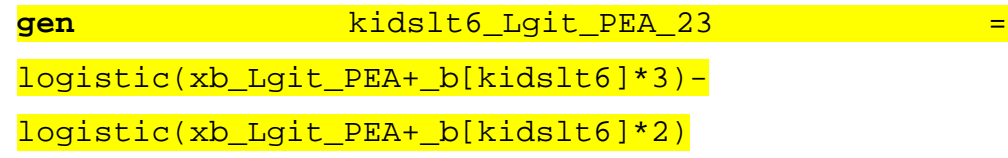

o Sumário dos PEAs de **kidslt6**:

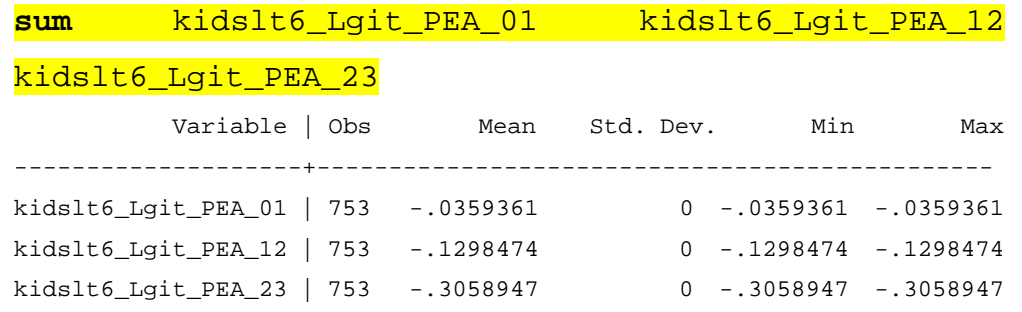

### **7. Revisão de todos os resultados**

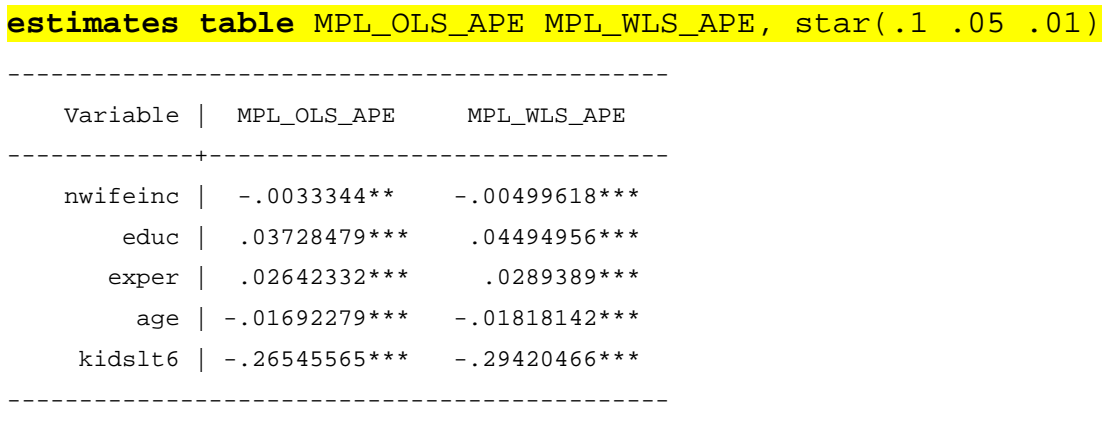

legend: \* p<.1; \*\* p<.05; \*\*\* p<.01

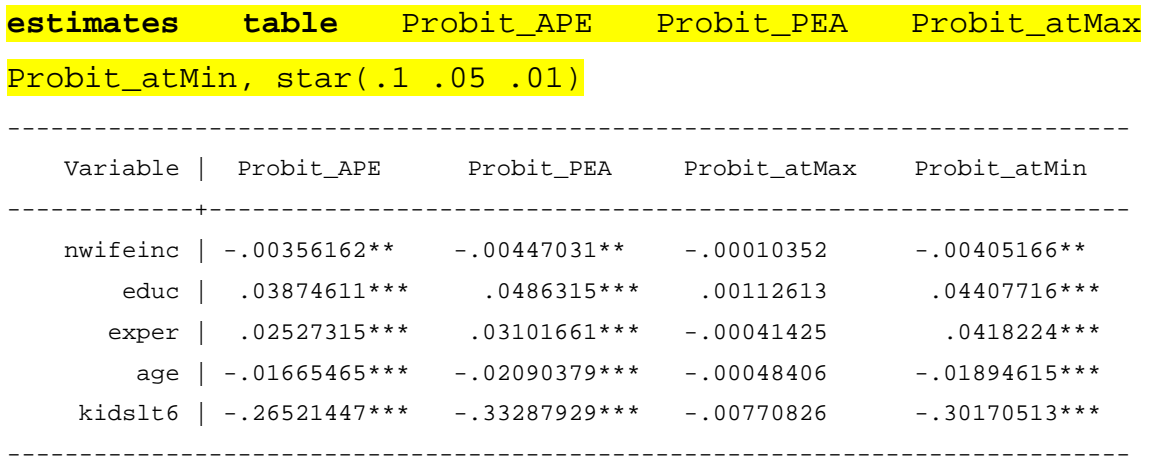

legend: \* p<.1; \*\* p<.05; \*\*\* p<.01

**estimates table** Logit\_APE Logit\_PEA Logit\_atMax Logit\_atMin,

```
star(.1 .05 .01)
```
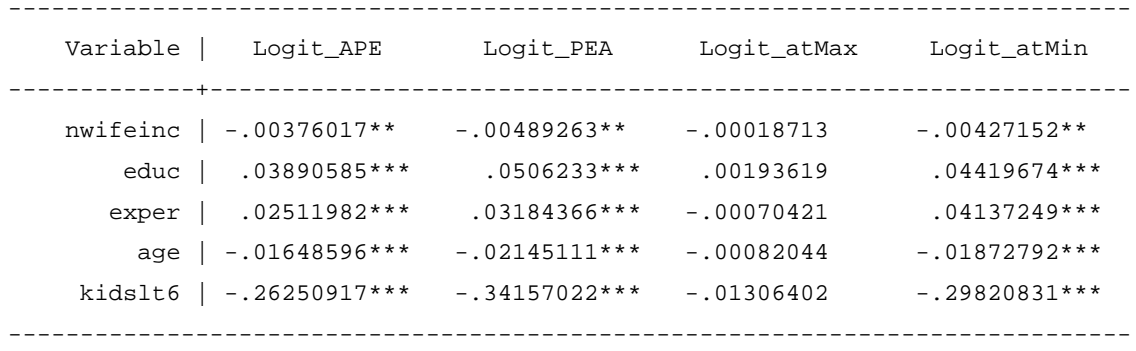

legend: \* p<.1; \*\* p<.05; \*\*\* p<.01

### **Bibliografia:**

Wooldridge, J. (2010), *Econometric Analysis of Cross Section and Panel Data*, 2nd edition, MIT Press